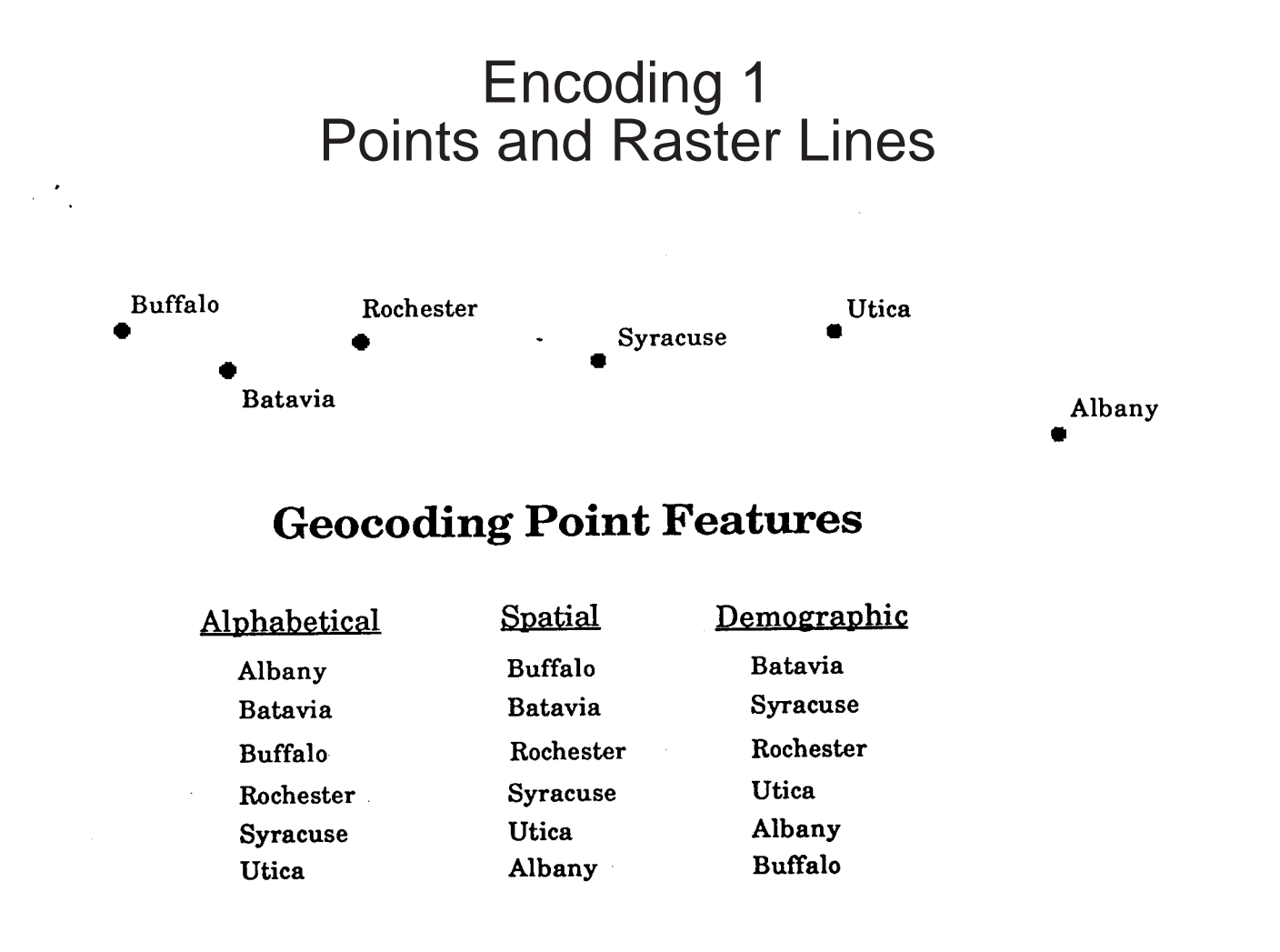

## **Geocoding Line Features**

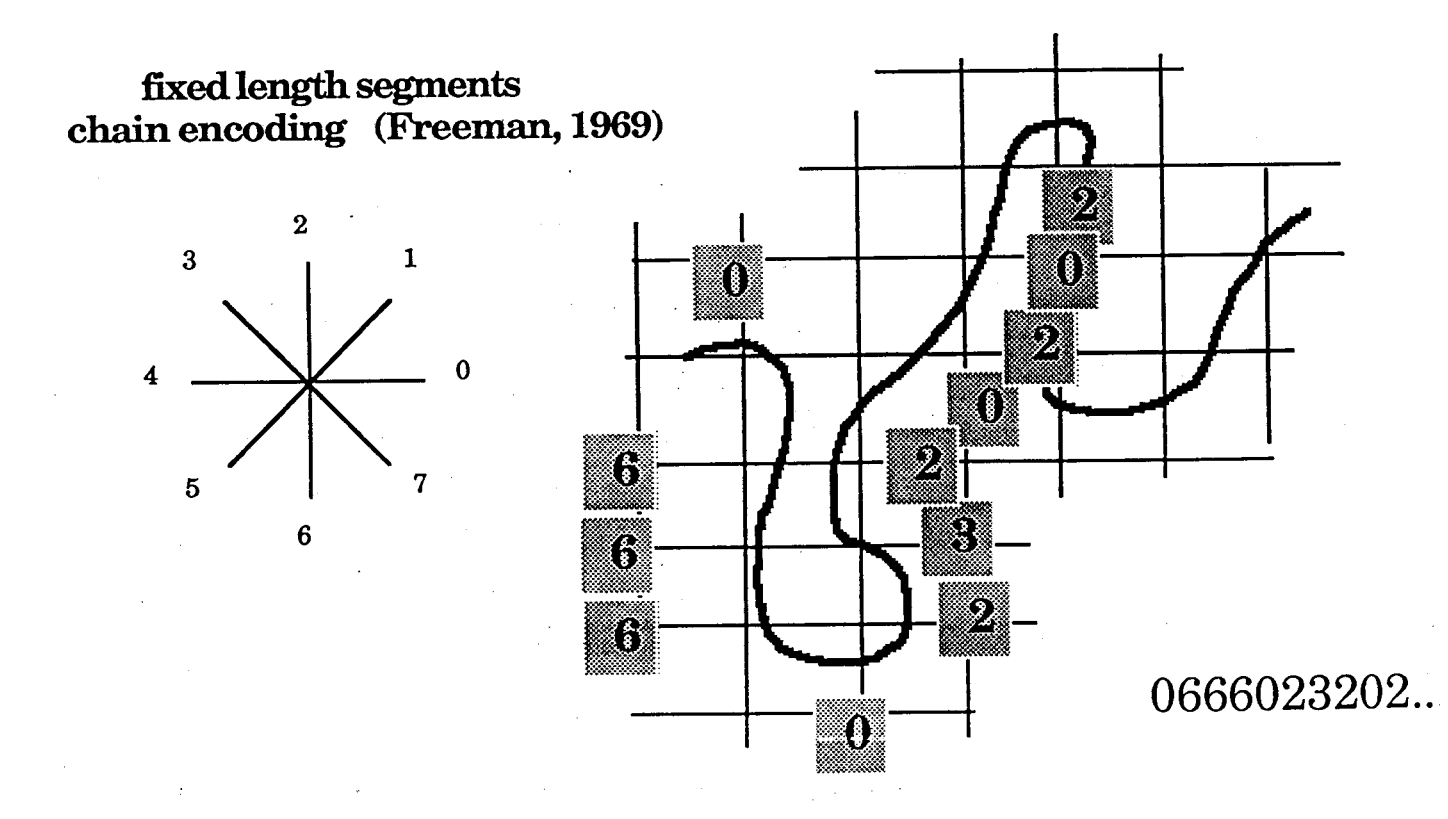